# **Testpassport***Q&A*

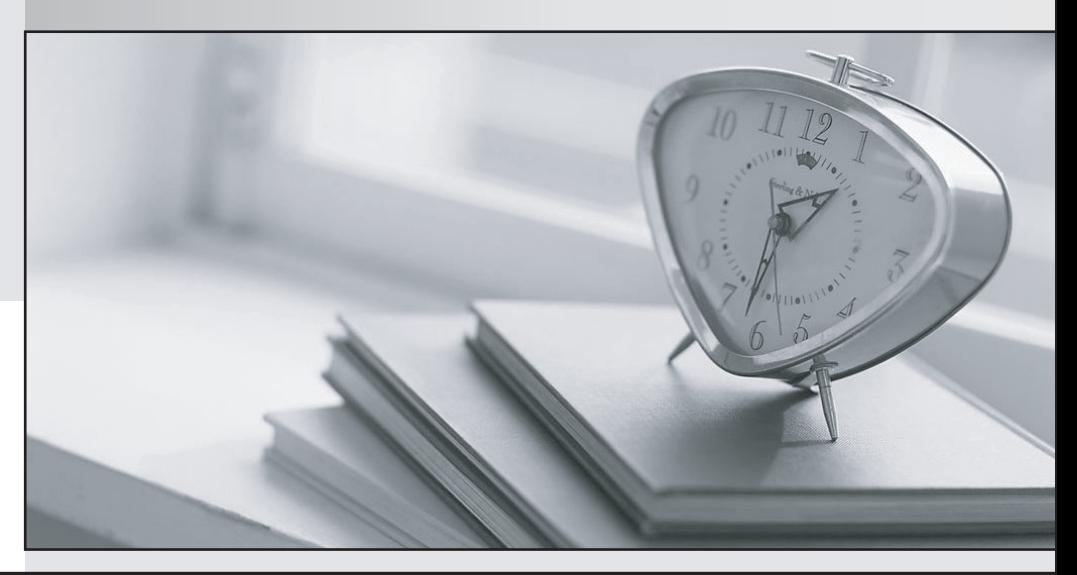

*Bessere Qualität Dienstleistungen! , bessere*

We offer free update service for one year Http://www.testpassport.ch

## **Exam** : **C\_S4CSC\_2302**

## **Title** : SAP Certified Application Associate - SAP S/4HANA Cloud public edition - Supply Chain

## **Version** : DEMO

1.What are the available methods through which you can fill staging tables in the SAP HANA database of the target system? Note: There are 3 correct answers to this question.

- A. XML templates
- B. SAP HANA Smart Data Integration (SDI)
- C. Customer's ETL tools
- D. SAP Smart Data Access
- E. SAP SQL Anywhere

### **Answer:** A,B,C

2.What can influence the Product Availability Check during the creation of a sales order? Note: There are 2 correct answers to this question.

- A. The customer
- B. The customer material info record
- C. The material
- D. The plant

### **Answer:** A,B

3.Whichorganizational units are directly linked to a plant? Note: There are 2 correct answers to this question.

- A. Storage location
- B. Credit control area
- C. Company code
- D. Sales office

### **Answer:** A,C

4.How do you specify whether a material should be serialized?

- A. You create an equipment master record for each individual piece of the material
- B. You enter a serial number profile in the material master record at plant level
- C. You must first define the material as batch managed and then create serial numbers
- D. In configuration, you assign a serial number profile to the material type

**Answer:** B

5.When configuring the Product Availability Check, which of the following can you decide to exclude from the available stock? Note: There are 3 correct answers to this question.

- A. Stock in Transfer
- B. Blocked Own Stock
- C. Unrestricted-Use Own Stock
- D. Subcontractor Stock
- E. Unrestricted-Use Supplier Consignment Stock

**Answer:** A,B,D